SPONSORED FUNDS  **ADMINISTRATION**

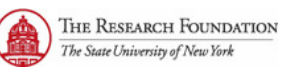

## **INSTRUCTIONS FOR COMPLETION OF USER APPOINTMENT FORM**

The user should first check mark the filed at the top of the form that applies. An explanation of the fields is provided below.

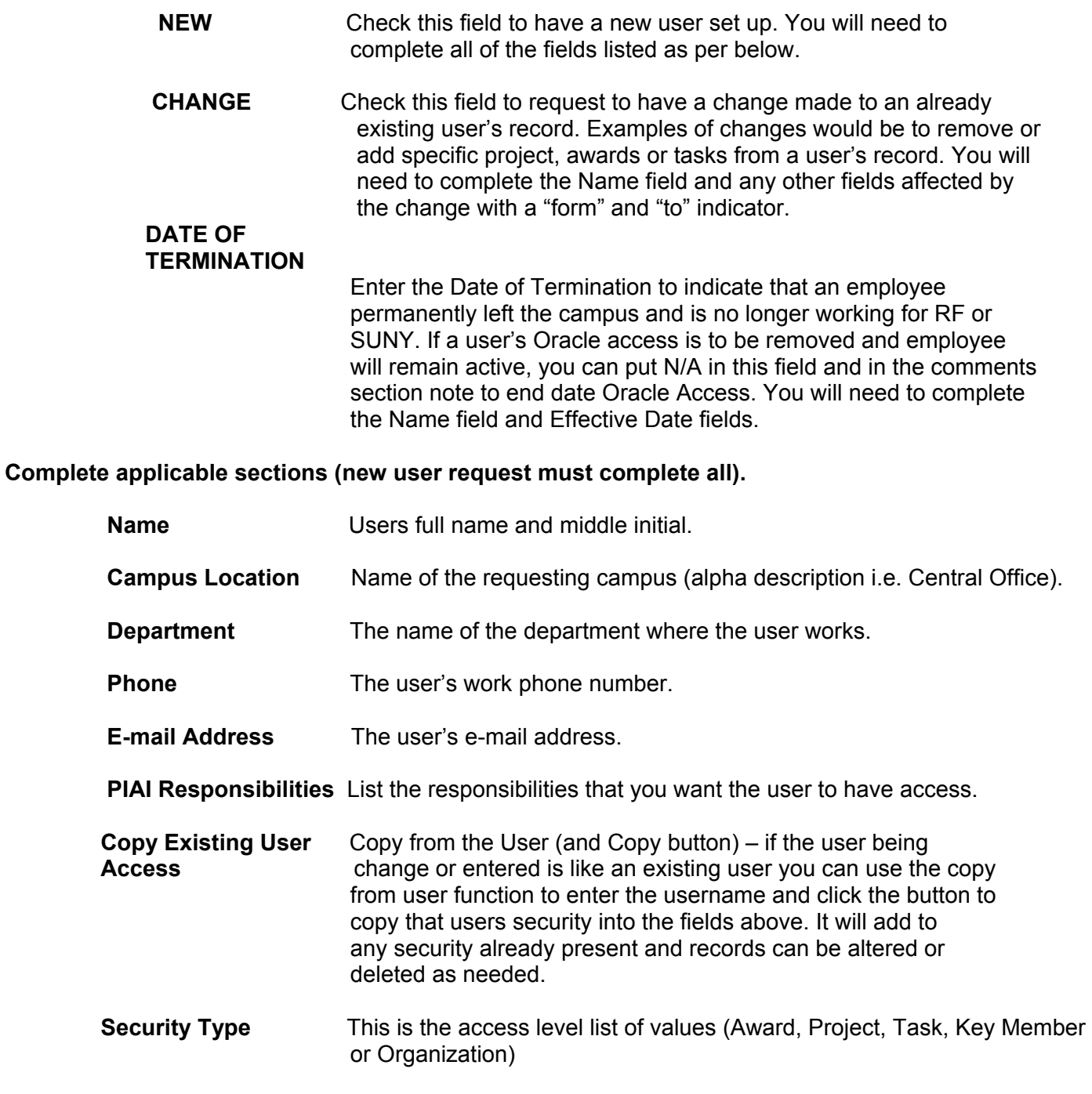

PO Box 6000, Binghamton, NY, 13902-6000. Ph: 607-777- 4905 **FORM SFA 19** Revised 6/07/04

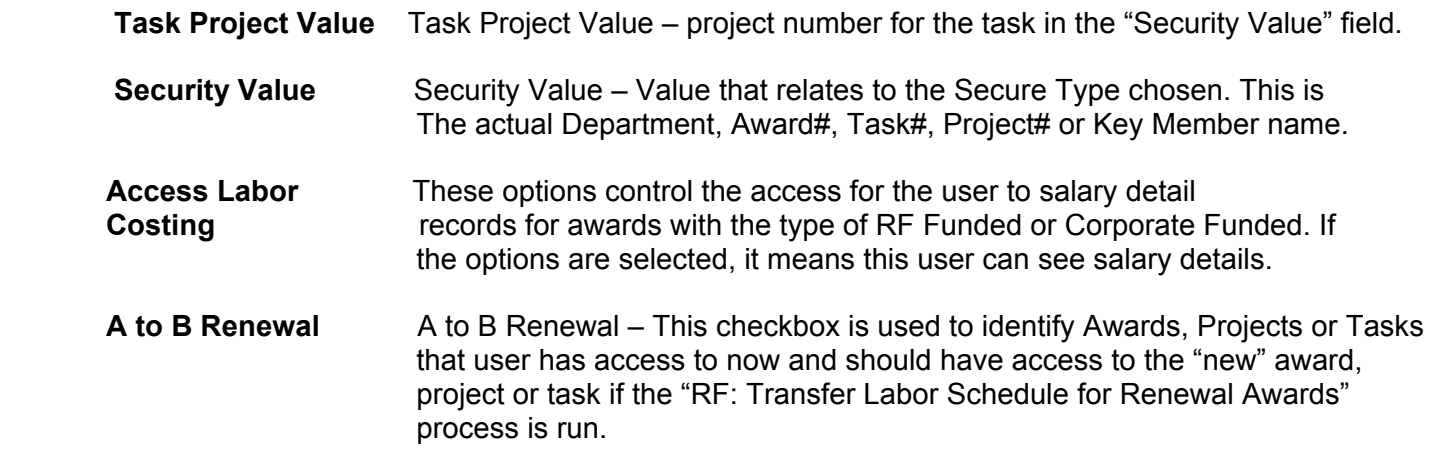

3. The user must sign the form. The user's signature on this form is acknowledgement that he or she will safeguard the system assets assigned to them and prevent unauthorized user of The Research Foundation computer system.

4. The supervisor must sign the form. The supervisor's signature on the form is authorization to add the user to the computer system and confirmation that the user requires access to The Research Foundation's computer system to perform job duties. The supervisor will notify the campus security contact of user termination or transfer.

- 5. Submit the form to the campus security contact for review, accuracy check and approval.
- 6. The campus security contact must sign the form and submit the request to Central Office Customer Services.
- 7. The form is then forwarded to the Central Office Security Administration Group for review of completeness and processing.
- 8. Central Office Security Administration Group (COSAG) must sign the form verifying completion.

FORM **SFA - 19**

SPONSORED FUNDS ADMINISTRATION

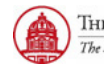

THE RESEARCH FOUNDATION The State University of New York

## **USER APPOINTMENT FORM**

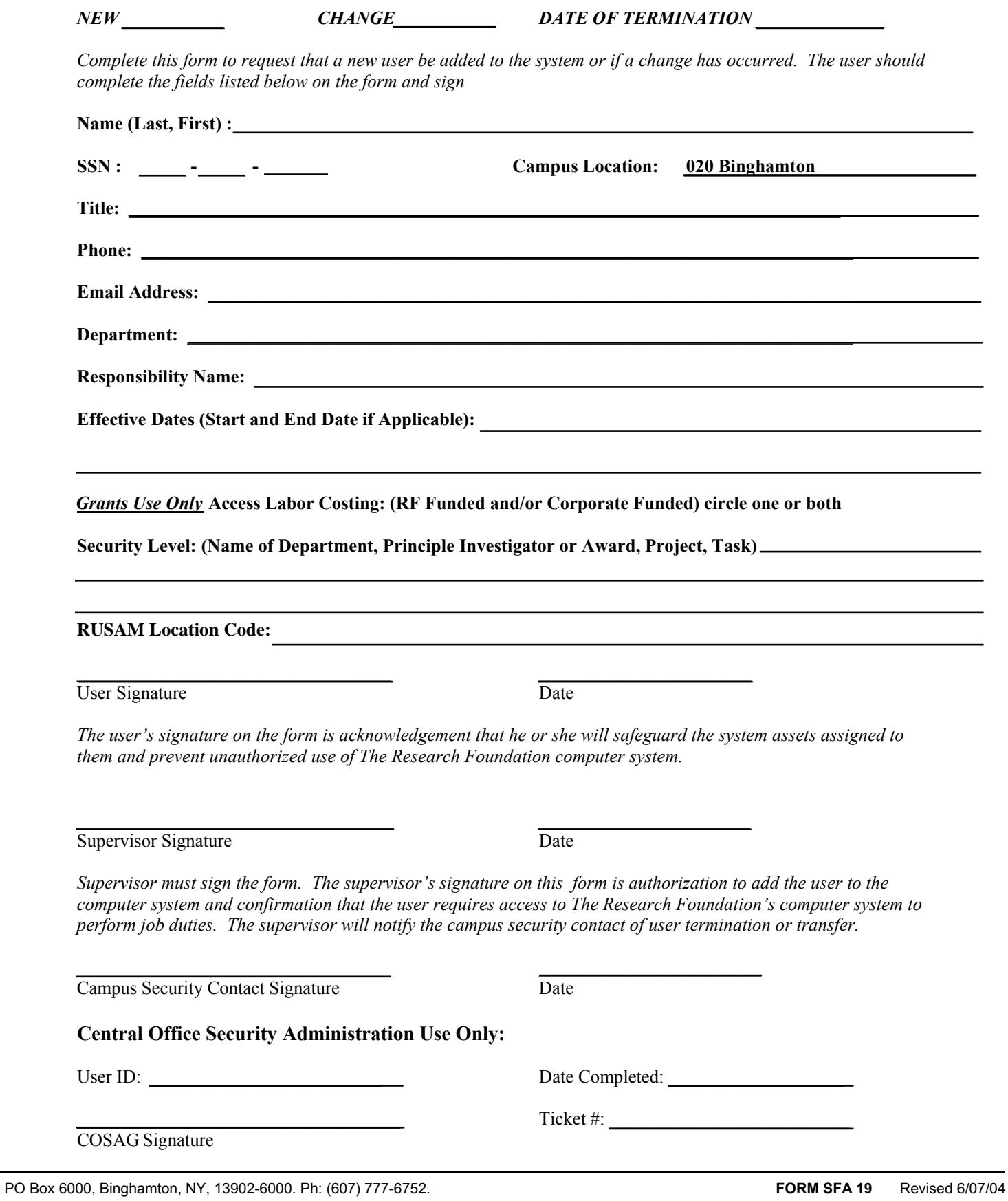